## $ACID$

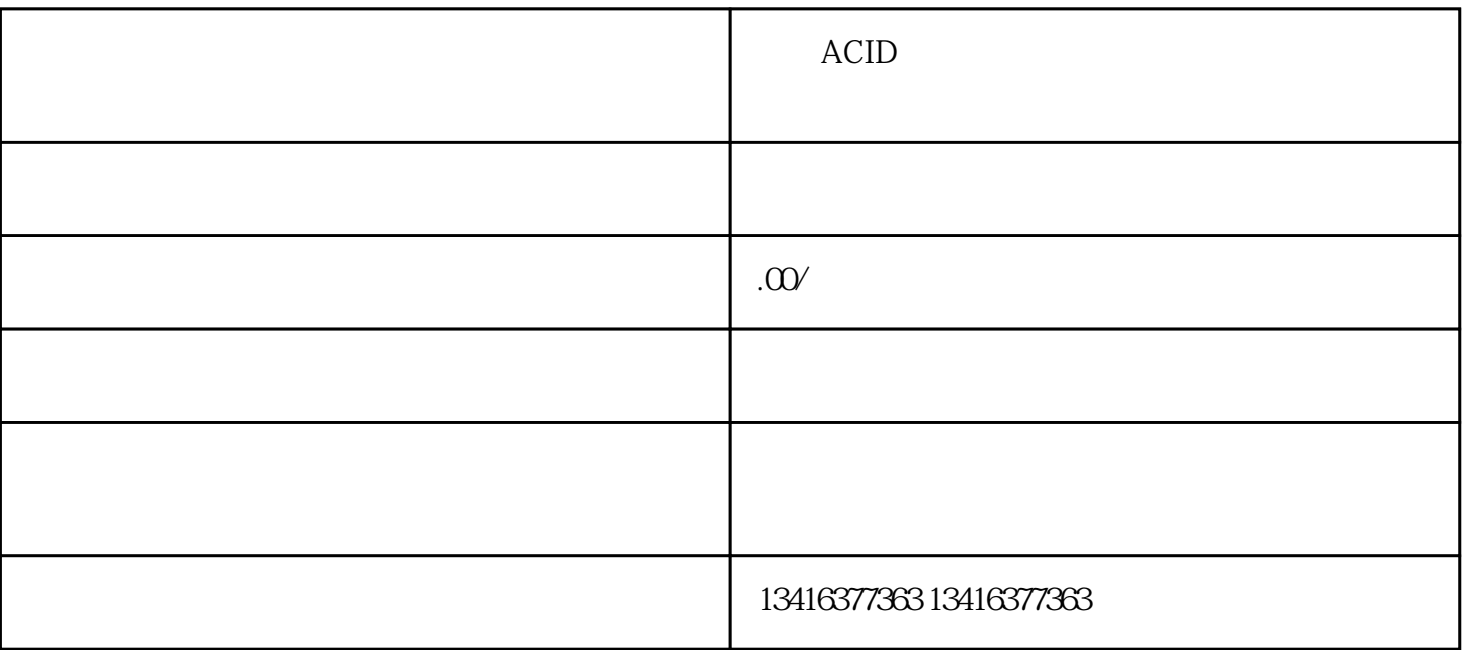

——问:我遇到了上传资料失败的问题,该怎么办?答:如果您在上传资料时遇到问题,首先请检查您

 $ACID$ 

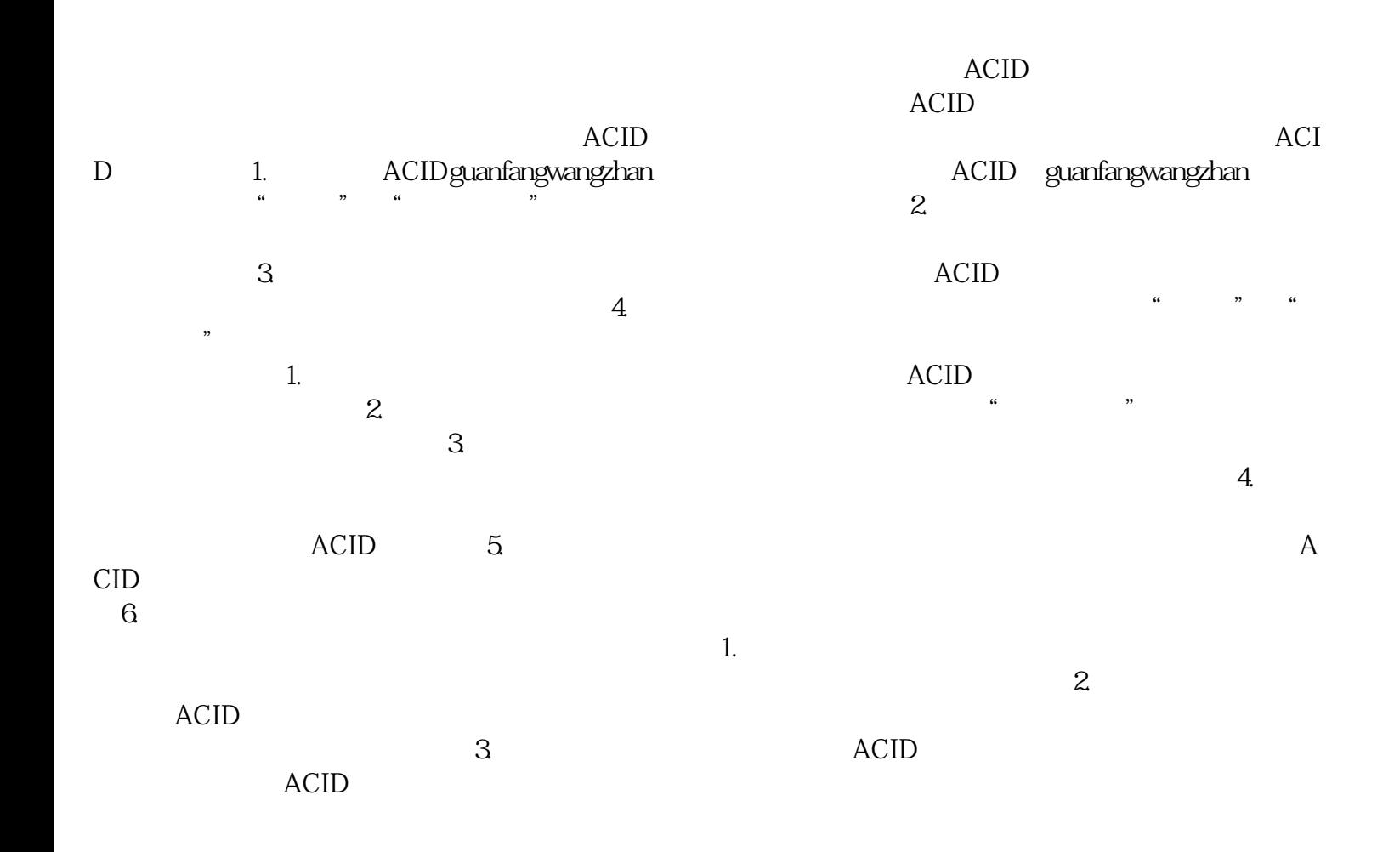

## $ACID$

ACID